# Usługa sieciowa (WebService) do wymiany danych

wersja: 1.1

## **Słownik pojęć**

Użytkownik – podmiot chcący uzyskać dostęp do usługi sieciowej

- SOA Service Oriented Architecture architektura zorientowana na usługę
- WSDL Web Service Definition Language język definiujący usługi sieciowe, wykorzystuje język XML do opisu tych usług oraz definicji parametrów potrzebnych do wywołania tych usług
- SOAP Simple Object Access Protocol protokół komunikacyjny, wykorzystujący XML do budowania wywołań usług sieciowych zdefiniowanych w przez WSDL
- PCKS-12 format pliku archiwum \*.p12 do przechowywania wielu obiektów kryptograficznych w jednym pliku. Powszechnie używany jest pakiet kluczy prywatnych z certyfikatem X.509 lub pakietem certyfikatów publicznych tzw. łańcucha zaufania
- X.509 standard definiujący schemat dla certyfikatów cyfrowych oraz ich atrybutów.
- CA Certification Authority Centrum Certyfikacji, urząd certyfikacji, wystawia/unieważnia certyfikaty, certyfikuje inne CA
- HTTPS Hypertext Transfer Protocol Secure jest protokołem zapewniającym bezpieczną komunikację w sieci komputerowej powszechnie stosowanej w Internecie
- OTA Over-The-Air usługi świadczone zdalnie, bezprzewodowo
- System Rejestracji aplikacja www dostępna z sieci Internet umożliwiająca wypełnienie formularza elektronicznego (wniosku) stanowiącego podstawę do utworzenia konta i udostępnienia certyfikatu cyfrowego potrzebnego do uzyskania dostępu do usługi sieciowej
- Jednorazowy link adres url wraz z specjalnie spreparowanymi parametrami kierujący do Systemu Rejestracji, po jego kliknięciu wyzwalana jest jednorazowa akcja systemowa a po jej wykonaniu link staje się bezużyteczny

## **Wstęp**

Projekt ma na celu utworzenie uniwersalnego bezpiecznego kanału do wymiany informacji pomiędzy UKNF a podmiotami zewnętrznymi (odbiorcami usługi), które muszą przesłać do UKNF ustrukturyzowane informacje w postaci ściśle zdefiniowanego pliku (nazwa, format). Kanał ten udostępniony zostanie jako ustandaryzowana usługa sieciowa (Web Service) w architekturze SOA. Dzięki temu odbiorcy usługi będą mogli w łatwy sposób zintegrować z nią swoje systemy informatyczne lub skorzystać z dowolnego klienta umożliwiającego komunikację zgodną ze standardem WSDL.

## **1 Usługa sieciowej dla kanału do wymiany informacji**

Użytkownik (podmiot) w celu dostępu do usługi musi posiadać ważny certyfikat cyfrowy wystawiony przez centrum certyfikacji UKNF. Proces pozyskania certyfikatu przez użytkownika stanowi oddzielny proces i szczegółowo opisany został w kolejnych rozdziałach.

## **1.1 Opis procesu wymiany danych**

- 1. Użytkownik łączy się z sieci Internet pod adresem usługi sieciowej, z wykorzystaniem bezpiecznego protokołu HTTPS. W procesie tym następuje uwierzytelnienie użytkownika za pomocą certyfikatu cyfrowego oraz weryfikacja aktualnego statusu tego certyfikatu. Po poprawnej autentykacji użytkownik uzyskuje dostęp do usługi, w tym szczegółowe informacje w postaci pliku WSDL potrzebne do zdalnego wywołania metod komunikacyjnych kanału.
- 2. Użytkownik, wykorzystując dowolnego klienta usługi WSDL, konstruuje zapytanie w standardzie SOAP i wywołuje metodę usługi transmitując dane w zależności od rodzaju informacji którą zamierza przesłać.
- 3. Usługa w trybie online dokonuje autoryzacji użytkownika weryfikując czy ma nadany dostęp do usługi na podstawie rodzaju i parametrów wejściowych wywoływanej metody oraz dokonuje wstępnych walidacji technicznych obejmujących strukturę nazwy plików w przesyłce oraz ich poprawność semantyczną np. w przypadku plików XML zgodność z XSD.
- 4. W przypadku pozytywnej autoryzacji oraz wstępnej walidacji użytkownik system odbiera przesyłkę.
- 5. Użytkownik w komunikacie zwrotnym usługi otrzymuje informację zawierają datę i czas odebrania danych oraz unikalny identyfikator przesyłki – przesyłka ma *status przyjęta do przetwarzania*. Unikalny identyfikator jest niezbędny do pobrania wyników dalszego przetwarzania,
- 6. Przesyłka trafia do kolejki przetwarzania, a użytkownik czeka na powiadomienie o zakończeniu przetwarzania.
- 7. Po zakończeniu przetwarzania wysyłany jest mail z informacją o wyniku pozytywnym lub negatywnym oraz udostępnieniu wyników przetwarzania do pobrania.
- 8. Pobieranie wyników (pliku potwierdzenia) odbywa się również za pomocą usługi sieciowej. W wywoływanej metodzie należy podać obligatoryjnie parametr zawierający unikalny identyfikator przesyłki otrzymany w pkt 5.
- 9. Pobrany plik potwierdzenia zawiera informacje o statusie przetworzenia status może mieć wartość:
	- pozytywny
	- Błąd w tej sytuacji plik zawiera również listę błędów

## **1.2 Schematy procesów**

## 1.2.1 Proces przesyłania danych

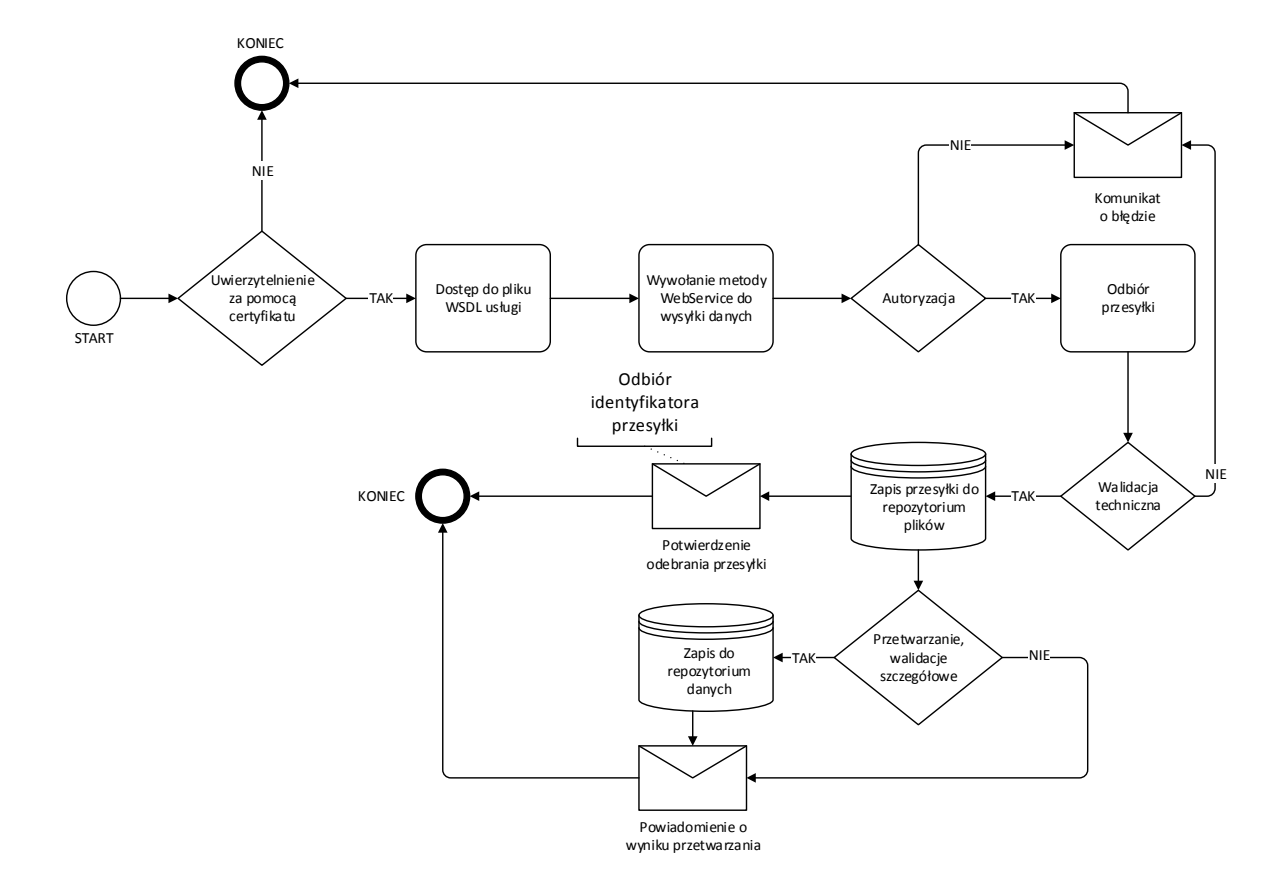

## 1.2.2 Proces odbioru wyników przetwarzania

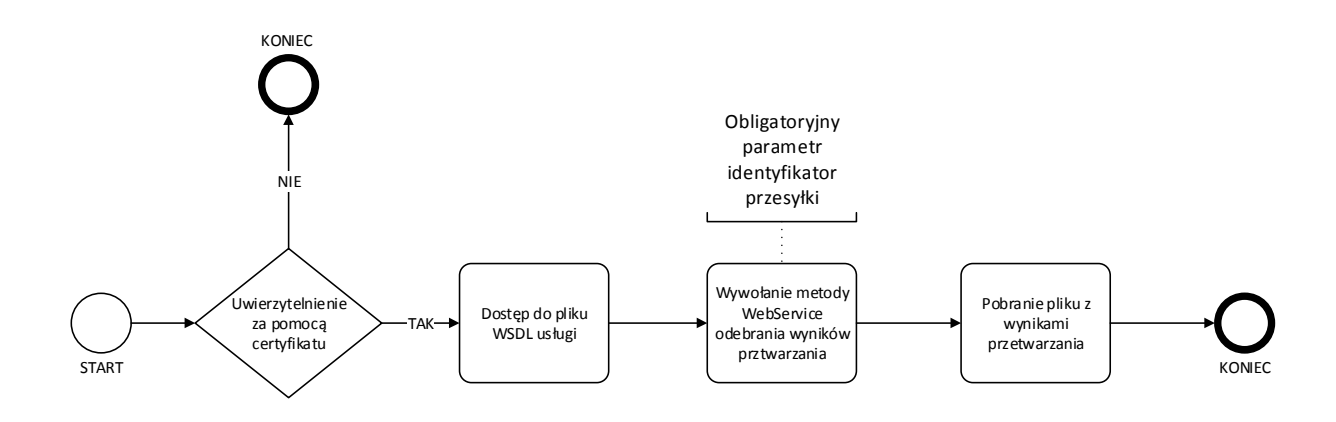

## **1.3 Szczególny techniczne**

#### 1.3.1 Standardy techniczne

#### Usługa sieciowa będzie zgodna ze standardami

- WSDL (https://www.w3.org/TR/wsdl) w zakresie definicji usługi
- SOAP (https://www.w3.org/TR/soap/) w zakresie protokołu komunikacyjnego usługi
- WS-SECURITY (https://www.oasis-open.org/committees/wss/) w zakresie przesyłania danych dot. uwierzytelnionego użytkownika certyfikatem cyfrowym w standardzie x.509
- MTOM (https://www.w3.org/TR/soap12-mtom/) w zakresie transmisji plików binarnych

#### 1.3.2 Uwierzytelnienie użytkowników

Uwierzytelnianie użytkowników (podmiotów zewnętrznych) będzie odbywać się za pomocą certyfikatów cyfrowych w standardzie X.509, weryfikowana będzie tożsamość użytkownika w zakresie czy certyfikat którym się legitymuje został wygenerowany z CA UKNF, czy nie wygasł, został odwołany lub unieważniony.

#### 1.3.3 Autoryzacja użytkowników

Autoryzacja użytkowników weryfikować będzie dostęp do poszczególnych metod usługi sieciowej.

#### **1.4 Bezpieczeństwo**

Całość komunikacji pomiędzy użytkownikiem zabezpieczona będzie kanałem szyfrowanym z wykorzystaniem protokołu HTTPS.

Dostęp do usługi sieciowej chroniony będzie poprzez uwierzytelnienie za pomocą certyfikatu cyfrowego w standardzie X.509 wygenerowanego z centrum certyfikacji UKNF. Certyfikaty będą ważne przez rok, natomiast miesiąc przed wygaśnięciem system będzie powiadamiał użytkowników, za pomocą wiadomości e-mail, o konieczności jego odnowienia. Proces odnowienia opisany w rozdziale 3.2.

Klucz prywatny i publiczny użytkownika składowany będzie w pliku archiwum PCKS-12 służącym do przechowywania kluczy kryptograficznych, które jest szyfrowane i chronione hasłem. Plik ten będzie dystrybuowany w sieci Internet poprzez przesłanie tzw. linku jednorazowego. Użytkownik klikając w link jednorazowo pobierze certyfikat, po czym link stanie się bezużyteczny. Ponowne pobranie certyfikatu możliwe będzie po wygenerowaniu nowego linku i przesłaniu go na adres email użytkownika.

Hasło do instalacji certyfikatów z pliku PCKS-12 docelowo będą wysyłane w wiadomości SMS, jednakże w okresie przejściowym mogą być również przesyłane za pomocą wiadomości e-mail.

Usługa sieciowa implementować będzie standard WS-Security z wykorzystaniem certyfikatów cyfrowych w standardzie X.509.

# **2 Aplikacja do dystrybucji certyfikatów cyfrowych**

## **2.1 Proces rejestracji oraz uzyskania certyfikatu przez użytkownika**

- 1. Użytkownik (podmiot zewnętrzny) będzie mógł zarejestrować się wypełniając elektroniczny formularz rejestracyjny w Systemie Rejestracji tzw. wniosek.
- 2. Po zakończeniu wprowadzenia danych formularz waliduje wprowadzone informacje pod względem ich kompletności oraz poprawności typu wprowadzanych informacji.
- 3. Po poprawnym wypełnieniu i wysłaniu formularza zostaje on zapisany w repozytorium danych.
- 4. Do użytkownika, który wypełnił formularz, na wskazany we wniosku adres e-mail zostaje wysłana wiadomość z jednorazowym linkiem umożliwiającym potwierdzenie adresu e-mail.
- 5. Kliknięcie użytkownika w przesłany w mailu link powoduje oznacza potwierdzający poprawność wprowadzonego adresu.
- 6. Wniosek zostaje udostępniony weryfikacji która kończy się jego akceptacją lub odrzuceniem.
- 7. Odrzucenie wniosku generuje powiadomienie e-mail o tym fakcie do użytkownika.
- 8. Akceptacja wniosku wyzwala proces generowania certyfikatu cyfrowego z CA UKNF.
- 9. Do użytkownika na adres e-mail zawarty we wniosku wysyłany jest jednorazowym linkiem do pobrania pliku PCKS-12*.*
- 10. Pobranie przez użytkownika powoduje wysłanie do użytkownika nowej wiadomości e-mail z jednorazowym linkiem do pobrania hasła do instalacji pobranego certyfikatu (pliku PCKS-12 klucza prywatnego i publicznego).
- 11. Docelowo zakłada się uruchomienie oddzielnego medium do dystrybucji haseł za pośrednictwem bramki SMS. Hasła będą wysyłane wiadomością SMS na zdefiniowany we wniosku nr telefonu

## **2.2 Proces odnowienia certyfikatu przez użytkownika**

Certyfikat cyfrowy wystawiony przez UKNF ważny jest przez rok czasu. Na miesiąc przed wygaśnięciem certyfikatu do użytkowników na adresy email wysyłana będzie informacja o konieczności odnowienia certyfikatu wraz z jednorazowym linkiem do pobrania odnowionego certyfikatu w postaci pliku PCKS-12. Proces wygląda następująco:

- 1. Użytkownik klika w link i pobiera plik.
- 2. Po pomyślnym pobraniu pliku system wyśle kolejną wiadomość e-mail z jednorazowym linkiem do pobrania hasła do pliku lub wysyła hasło wiadomością SMS na zdefiniowany we wniosku nr telefonu.
- 3. Po kliknięciu w link i pobraniu hasła system generuje kolejny jednorazowy link do aktywacji nowego certyfikatu.
- 4. Użytkownik instaluje certyfikat do swojej aplikacji klienckiej.
- 5. Kliknięcie w link aktywacyjny z pkt3. uruchomi proces aktywacji nowego certyfikatu. Poprzedni certyfikat pozostaje nadal aktywny do końca swojego okresu ważności.

## **2.3 Diagramy**

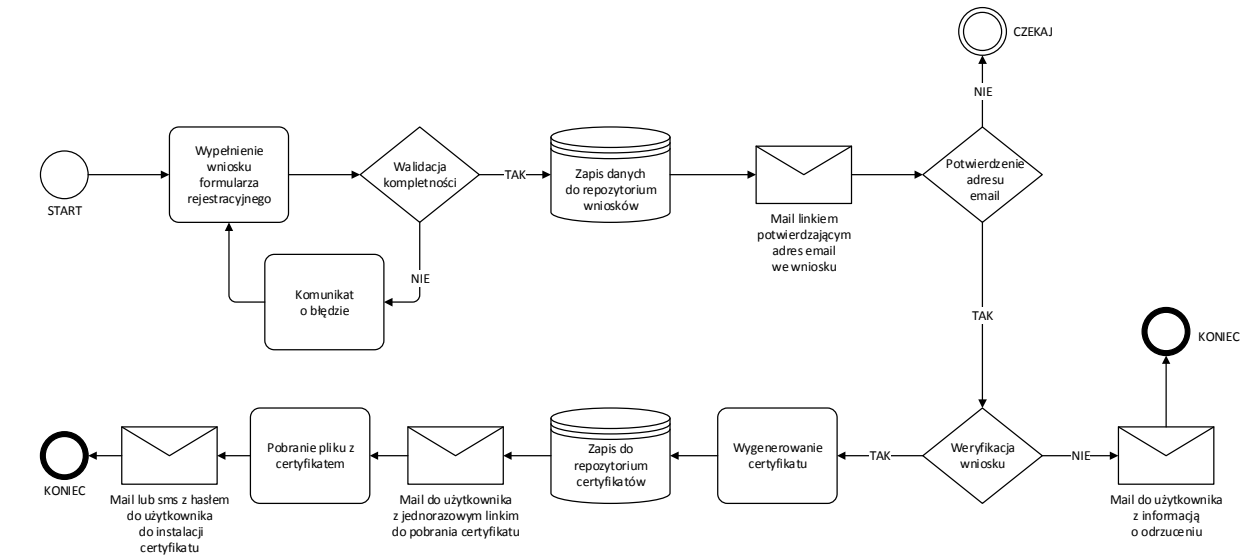

## 2.3.1 Diagram procesu rejestracji użytkownika i uzyskania certyfikatu

## 2.3.2 Diagram procesu odnowienia certyfikatu

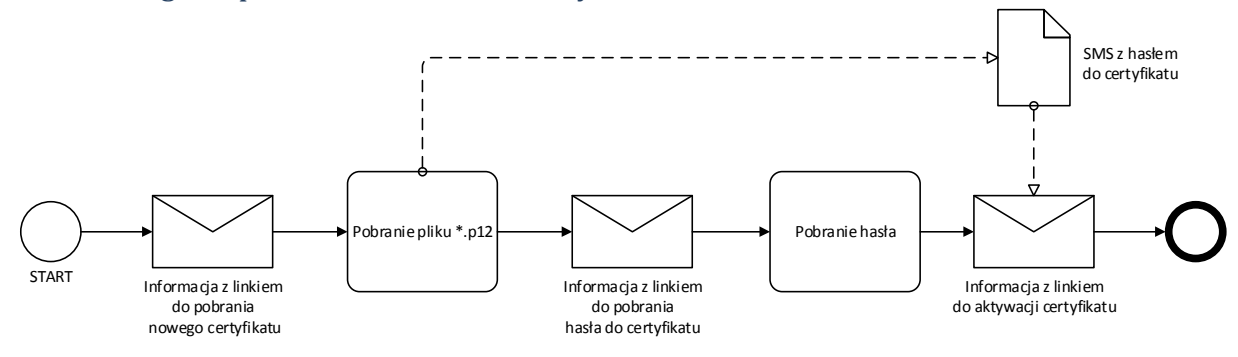

# **2.4 Architektura aplikacji**

Poniżej znajduje się poglądowy schemat połączeń pomiędzy elementami infrastruktury.

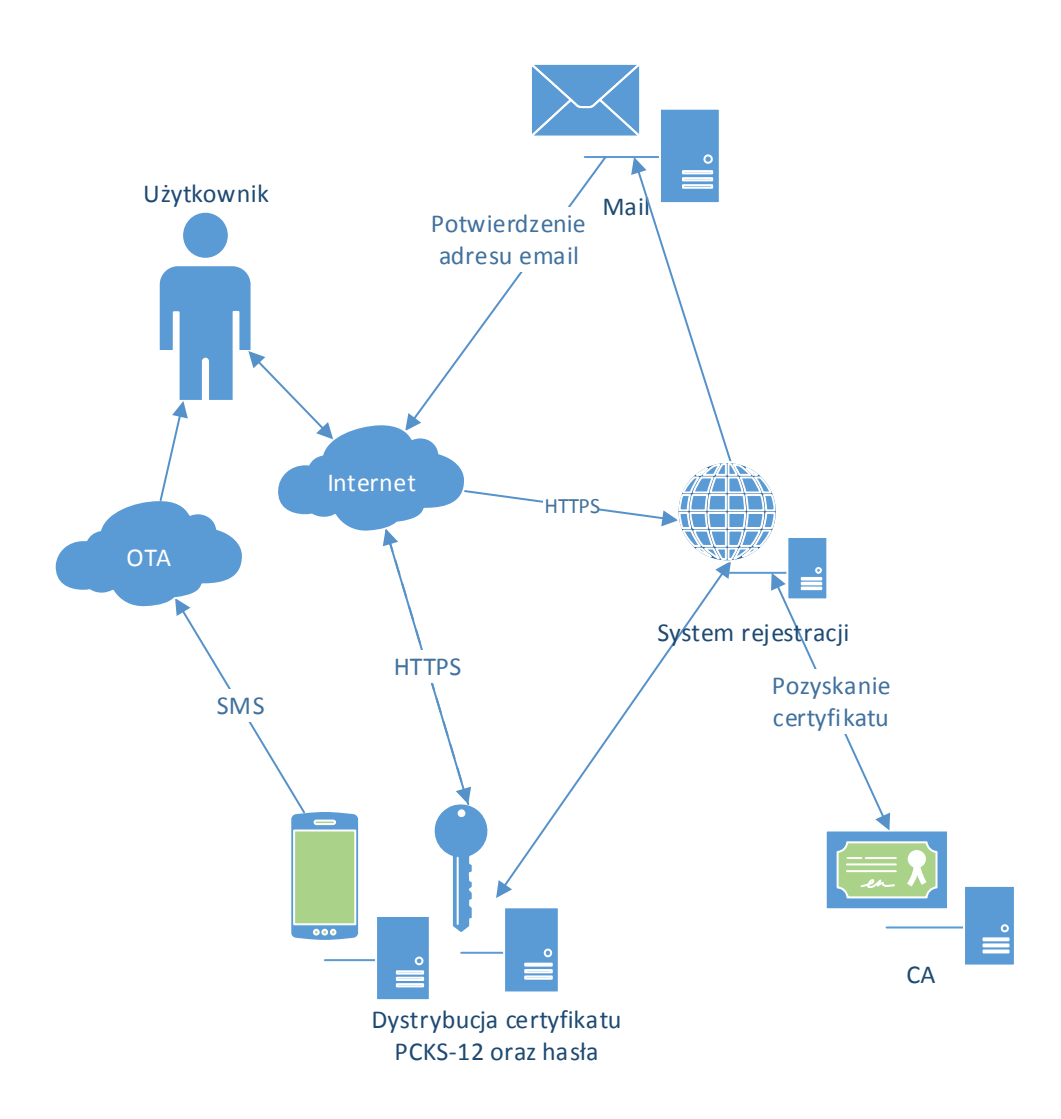